## **LAMPIRAN**

Shift: TShiftState; X, Y: Integer);

## **LAMPIRAN 1. Listing Program**

```
begin 
Dtdebit.Color := cimedgray: 
<u> ==============</u>
                                                            end, 
                                                             procedure TF_lnduk.DtDebitMouseUp(Sender: 
procedure TF_lnduk.DtAwlMouseDown(Sender: 
                                                            TObject: Button: TMouseButton: 
TObject; Button: TMouseButton; 
 Shift: TShiftState: X, Y: Integer): 
                                                             Shift TShiftState: X, Y: Integer): 
                                                           begin 
begin 
   DtAwl.Color := cimedgray: 
                                                              Dtdebit.Color = cigray, 
end, 
                                                           end: 
procedure TF_lnduk.DtAwlMouseUp(Sender: 
TObject: Button: TMouseButton: 
                                                           procedure TF Induk.hitungMouseDown(Sender 
                                                           TObject: Button: TMouseButton. 
 Shift: TShiftState: X, Y: Integer): 
                                                             Shift: TShiftState: X. Y: Integer), 
begin 
   DtAwl.Color := cigray: 
                                                           begin 
end: 
                                                              hitung.Color := cimedgray: 
                                                           end; 
                                                           procedure TF_lnduk hilungMouseUp(Sender: 
                                                            TObject; Button: TMouseButton: 
procedure TF_Induk.DtCHMouseDown(Sender:
                                                            Shift: TShiftState; X, Y: Integer), 
TObject: Button: TMouseButton,
 Shift: TShiftState: X. Y: Integer): 
                                                           begin 
                                                              hitung Color = cigray
begin 
   DtCH.Color := cimedgray: 
                                                           end; 
end: 
procedure TF_lnduk DtCHMouseUp{Sender: 
                                                           procedure TF_Induk.TblHslMouseDown(Sender
TObject: Button: TMouseButton: 
 Shift TShiftState: X, Y: Integer): 
                                                           TObject: Button TMouseButton, 
                                                             Shift: TShiftState; X, Y. Integer).
begin 
   DtCH.Color := cigray: 
                                                           begin 
end
                                                               TblHsl.Color := cimedgray;
                                                           end; 
                                                           procedure TF^Induk TblHslMouseUp(Sender 
                                                           TObject: Button: TMouseButton: 
procedure TF_Induk DtKLMouseDown(Sender:
                                                            Shift: TShiftState: X. Y: Integer).
TObject: Button: TMouseButton: 
 Shift: TShiftState: X, Y: Integer): 
                                                           begin 
                                                              TbIHsl Color = cigray. 
begin 
  Dtkl.Color := cimedgray: 
                                                           end: 
end: 
 procedure TF_lnduk.DtKLMouseUp(Sender: 
TObject: Button TMouseButton, 
                                                           procedure TF Induk.GrafikMouseDown(Sender 
 Shift: TShiftState: X. Y Integer)
                                                           TObject; Button TMouseButton: 
                                                            Shift TShiftState: X. Y: Integer).
begin 
  Dtkl Color = cigray: 
                                                           begin 
                                                              Grafik Color = cimedgray: 
end: 
                                                           end. 
                                                           procedure TF_lnduk.GrafikMouseUp(Sender 
procedure 
                                                           TObject: Button TMouseButton, 
TF_lnduk.DtpelengkapMouseDown(Sender: 
                                                            Shift: TShiftState: X. Y Integer): 
TObject: Button: TMouseButton. 
                                                           begin 
 Shift: TShiftState: X, Y. Integer): 
                                                              Grafik.Color := cigray. 
begin 
                                                           end, 
  Dtpelengkap Color := cimedgray: 
                                                           procedure TF_Induk DtAwlClick(Sender_TObject),
end 
 procedure 
                                                           begin 
TF_lnduk.DtpelengkapMouseUp(Sender: TObject: 
                                                            DataAwalt Click, 
Button: TMouseButton, 
                                                           end, 
 Shift. TShiftState: X, Y: Integer): 
                                                           procedure TF_lnduk.DtCHCIick{Sender TObject). 
begin 
  Dtpelengkap.Color := cigray: 
                                                           begin 
                                                             DatacurahHujan1.Click;
end: 
                                                           end; 
procedure TF_Induk.DtDebitMouseDown(Sender:
                                                           procedure TF_lnduk.DtKLCIick{Sender: TObject), 
TObject; Button: TMouseButton: 
                                                           begin
```
**Repository University Of Riau** PEĀPUSTAKAAN UNIVERSITAS RIAU http://repository.unri.ac.id/

dataklimatologi1.Click; end; procedure TF\_lnduk.DtDebitClick{Sender: TObject); begin DataDebitlapangan1.Click; end; procedure TF\_lnduk hitungClick(Sender: TObject); begin Hitung1.Click: end; procedure TF\_lnduk TblHslClick(Sender: TObject): begin F induk.TabelHasilAkhir1 Click;  $en\bar{d}$ : procedure TF Induk.GrafikClick(Sender: TObject); begin<br>
// Fr Grafik.ShowModal; end<sup>-</sup> procedure TF Induk.Save1Click(Sender: TObject); Var i.j.k : integer: begin. if f\_induk.Caption='Mock - Untitled' then begin f induk.simpan Execute; //SAVEDIALOG finduk simpan2.Execute: NamaFileSlmpan:=f\_induk.simpan FileName; NamaFileSlmpan2:=f\_induk.simpan2.FileName: end; AssignFile(fin. NamaFileSimpan); // Harus ada rewrite(fin); // Harus ada writeln(fin, 'Nanna DPS ('+namadps+')'); writeln{fin, 'Nama Engineer ('+namaengineer+')'); writeln(fin. 'Tanggal Penelitian ('+tanggal+')'); writeln(fin. 'Luas DPS : ' luasdps:20:5); writeln(fin. ' wnteln(fin. ' namasta',' luassta '). wnteln(fin. ' For i:=1 to jmlsta do BEGIN writeln(fin, i:jmlsta. namasta[l]:20. Iuassta[l]:12:5); END; writeln(fin,' **===================================== )**  writeln(fin. 'Tahun Awal data CH : ', thawlch); writeln(fin, 'Tahun Akhir data CH : '. thakhrCH); writeln(fin, 'Tahun Awal data Klimatologi :', thnawlkl); writeln{fin. 'Tahun Akhir data Klimatologi:' , thnakhrki); writeln(fin, 'Koefisien albedro : ',kofalbedro:10:3); writeln{fin. 'Letak lintang sta klimatologi : ',lintang:10:3):

writeln(fin. 'Nilai singkapan lahan '.singkapanlhn:10:3): Closefile(fin); // Harus ada  $\boldsymbol{\mu}$ x=>================ AssignFile(fin2, NamaFileSimpan2): // Harus ada rewnte(fin2); // Harus ada writeln(fin2, 'Nama DPS ("+naiπadps+')')<sup>.</sup><br>writeln(fin2, ' ' ); wnteln(fin2. 'Nama Engineer ('<-namaengineer+')'). writeln(fin2. ' '); writeln{fm2, 'Tanggal Penelitian C+tanggal+'V); writeln{fin2,' '); writeln(fin2, 'Luas DPS '.luasdps), writeln(fin2, '' );<br>writeln(fin2, ' writeln(fin2. ' namasta'.' luassta '): writeln(fin2, ' =================================== = writeln(fin2. ' '): For i:=1 to jmlsta do **BEGIN** writeln{fin2. i:jmlsta, namastajl] 20. luasstajl] 12:5). END: writeln(fin2. ' writeln(fin2, ` ' );<br>writeln(fin2, 'Tahun Awal data CH ', thawlch); writeln(fin2, 'Tahun Akhir data CH : '. thakhrCH); writeln(fin2. 'Tahun Awal data Klimatologi : ', thnawlkl): writeln(fin2. 'Tahun Akhir data Klimatologi thnakhrki): For k:=1 to bykdtch do begin For  $J = 1$  to 12 do begin writeln(fin2,Q[i]:10:3). end: end; writeln(fin2. kofalbedro:10:3), writeln(fin2. Iintang:10.3). whteln(fin2. singkapanlhn 10 3): Closefile(fin2): // Harus ada

## end,

procedure TF\_Induk.Open1Click(Sender\_TObject), begin

// buka file if buka Execute then begin NM\_file\_Open := buka FileName;

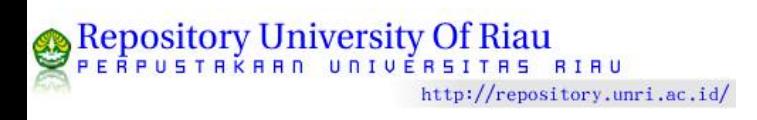

Assignfile(Fout. NM\_file\_Open); // harus ada reset(Fout); //++ nama data klimatologi ++ ildtkl:=6; end; end; procedure TF\_Induk.N1Click(Sender: TObject); (RHmax)'; var i:integer, begin F\_cover.ed\_lokasi\_studi.Text:= ' '; F\_cover.ed\_engineer.Text:=''; F\_cover.Ed\_tanggal.Text:= '' ; Fdtawal.EdCatchmentArea.Text:= floattostr (0) ; jldtplgkp**:=4;**  Fdtawal.EdJmlhSta.Text:= inttostr (0) ; Fdtawal.edthawich Text:= inttostr  $(0)$ ; Fdtawal.edthakhrch.Text:= inttostr (0) ; Fdtawal.edthawlkl.Text:= inttostr (0) ; Fdtawal.edthakhrkl.Text:= inttostr (0) ; fori:=1 to jmlsta do begin Fdtawal.SgSta.Cells[1,i]:= "; Fdtawal SgSta Cells $[2, i] = "$ end; F\_cover.ShowModal; end. procedure TF\_lnduk.TabelHasilAkhir1 Click(Sender: TObject); begin ftblhsl.showmodal; end; procedure TF induk DataAwal1 Click(Sender: TObject);<br>begin FDtAwal.ShowModal; end; procedure TF Induk.DatacurahHujan1Click(Sender: TObject); begin if fdtawal.EdJmlhsta.Text='1' then **begin** Fdtchbiasa.ShowModal; Fdtchbiasa.ShowModal; else begin fdtchbln ShowModal: end; end end. begin procedure TF<sub>,</sub> induk.FormShow(Sender: TObject); var i.j.k : integer. else begin //++ nama bulan +++ end; Bulan[1]:='Januari'; Bulani2]:='Februari';  $Bulan[3] =' Marc 1$ unit proses; Bulan**(4):='**April'; Bulan[5]:=' Mei' ; Bulan**(6];='** Juni' ; begin Bulan**(71;='** Juli' ; 8ulan(8]:='Agustus'; Bulan**[9**];='September'; Bulan[10]:='Oktober'; begin Bulan[11]:='November'; if JmlSta=1 then // rerata biasa Bulan[12]:='Desember'; begin

namadtkl[1]:='temperatur max rerata(tmax) : namadtkl**[2j**:='temperatur min rerata(tmin)' ; namadtkl**[3J:=** 'kelembaban max rerata namadtkl**(4]:=** 'kelembaban min rerata (RHmin)'; namadtkl[51:= 'kecepatan angin (u)': namadtkl $\vert 6i \rangle$  = 'sinar matahan terukur (n)'; // ==== Data Pelengkap ====== = nmdtplgkp**[1**]:='Jumlah Hari Hujan (JHH)' , nmdtplgkp**[2i**:='Koefisien infiltrasi (if)', nmdtplgkp**(3]:=** 'Koefisien resesi (k)'. nmdtplgkp[4]:= 'Ground Water Storage (GSom)'; //\$\$\$\$\$\$\$\$\$\$\$\$\$ data C H \$\$\$\$\$\$\$\$SS\$\$\$\$\$\$\$\$\$ Forl**:=1** to bykdtCH do For **J:=1** to **12** do Fork**:=1** to **31** do CurahHujanhr[i,j,k] :=0; **//@@@ @ 1992 @@@@ @**  //\$\$\$\$\$\$\$\$\$\$\$\$SS data klimatologi \$S\$S\$\$\$SS\$\$SS For l:=1 to 6 do //(data ke) For J;=1 to 12 do For  $k:=1$  to by kdtkl do  $N$  (tahun) dataklimatologiji.j.k] :=0; //\$\$\$\$\$\$\$\$\$\$\$\$\$\$ data Pelengkap **\$\$\$\$3\$3333\$3\$**  Forl:= 1 to **4** do //(data ke) For J:=1 to 12 do For k:=1 to bykdtch do // (tahun) dtplengkapji.j.k] :=0; // \$\$\$\$\$\$\$\$\$\$\$ data debit terukur di lapangan \$\$\$\$\$\$\$\$\$\$\$\$\$ for i:= 1 to 12 do for j:= 1 to bykdtch do  $db$ llap $[i,j] := 0$ ; procedure TF\_induk BchClick(Sender TObject). if fdtawal.EdJmlhsta.Text='1' then Fdtchbiasa.Show; fdtchbin.Show, procedure Tfproses BilBtn1Click(Sender TObject); var i.j.k ; integer; //======== Hitung curah hujan rerata ======== if cbCHRT.Checked then

42

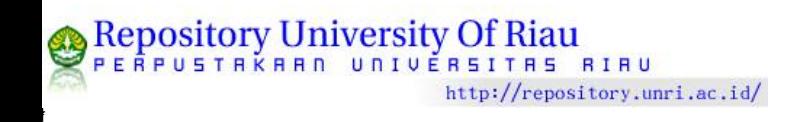

```
for K:=1 to bykdtch do
    begin
     for i = 1 to 12 do
      BEGIN
     |1hhinbln|1|:=0;
      for j=1 to 31 do
       begin
jlhhjnbln[i]:=<br>jlhhjnbln[i]+curahhujanhr[k,i,j];<br>fchrt.SGchRT.cells[i,k]:=
format('%1.5f',[(jlhhjnbln[i])]);
      end;
     end:
     end:hne
else //++++++++++++++ poligin thiessen
 begin
   for i=1 to 12 do
   BEGIN
      for j := 1 to bykdtch do
      begin
          jlhhjnbln[J]:=0;
          for K=1 to jmista do
          begin
             jlhhjnbln[J]:=
jlhhjnbln[J]+curahhujanbln[k,i,j]*LUASSTA[K]/LUAS
DPS:
             fchrt.SGchRT.cells[i,j]:=
format('%1.5f',[(jlhhjnbln[j])]);
          end;
       end:
   end:
  end:
end<sup>-</sup>
//------ hitung klimatologi rerata --------------
if CBKLRT.Checked then
   begin
    // hitung rerata temperatur
     for k := 1 to 12 do
       begin
          tmprt[k]=0.for j:=1 to bykdtkl do
         BEGIN
           for i = 1 to 2 do
             begin
                tmprt[k]=tmprt[k]+(DATAKLIMATOLOGI[i,k,j]/bykdtkl)/2;
            end;
           end:
        end
      // hitung rerata kelembaban relatif
      for k:=1 to 12 do
       begin
```

```
klbrt[k]:=0;for j:=1 to bykdtkl do
BEGIN
for i=3 to 4 do
     begin
```
klbrt[k]:=klbrt[k]+(DATAKLIMATOLOGI[i,k,j]/bykdtkl)  $12:$ end;

```
end;
end; Easily (1) can all
```
for  $K=5$  to 5 do begin for  $i = 1$  to 12 do BEGIN kecrt[i]:=0; for j:=1 to bykdtkl do begin kecrt[i]:=kecrt[i]+DATAKLIMATOLOGI[k,i,j]/bykdtkl; end; end end: // mencari n (sinar matahari) for  $K=6$  to  $6$  do begin for  $i = 1$  to 12 do **BEGIN** pyrt[i]:=0; for j:=1 to bykdtkl do begin pyrt[i]:=pyrt[i]+DATAKLIMATOLOGI[k,i,j]/bykdtkl; end; end; end;  $\mu$ ======== cari n/N rerata ============ if lintang  $>= 0$  then if lintang  $<$  5 then begin for  $i = 1$  to 12 do for  $i = 0$  to 0 do begin  $xn[j] := Itu[j+1]-Itu[j];$  $\begin{aligned} \mathsf{yn}[i,j] &:= \mathsf{N}[i,j+1] \cdot \mathsf{N}[i,j]; \\ \mathsf{xyn}[j] &:= \mathsf{lintang}\text{-}\mathsf{ltu}[j]; \end{aligned}$  $Nx[i,j] := N[i,j] + (yn[i,j]/xn[j])^*xyn[j]$  $nN[i]$ := pyrt[i]/Nx[i,j] ;  $end:$ end; end: ///=========== hitung Eto ================= if cbeto.Checked then begin for  $i = 1$  to 12 do begin ea[i]:= 2.132\*(tmprt[i]-25)+31.44;  $w[i] = 0.01*(tmprt[i]-26)+0.75;$ 

// hitung kec angin rerata

43

 $f([i]) =$ 

end:

(2.01/1000000000)\*exp(4\*ln(tmprt[i]+273));

fu[i]:=0.27\*(1+(kecrt[i]/100));

// """""" interpolasi linier & Hitung rs """"

if lintang  $\geq 0$  then

for  $i = 1$  to 12 do

for  $j := 0$  to 0 do

if lintang < 2 then begin

begin

ed[i]:=klbrt[i]\*ea[i]/100;

Repository University Of Riau http://repository.unri.ac.id/

```
xu[j] := |u[j+1] - |u[j]|yu[i,j]:= Rauli,j+1l-rau[iJl; 
               xyu[jl:= llntang-lu[j]; 
              \text{raw}[i,j] = \text{raw}[i,j] + (\text{yu}[i,j]/\text{xu}[j])^* \text{xyu}[j];rs(i]:=(0.25+0.54-nn[i]/100)*raux[i.j]; 
            end;
        end 
  //============ 
     else if lintang >= 2 then
        if lintang < 4 then
         begin 
           for i:=1 to 12 do
            for j:=0 to 1 do 
              begin 
               xu[j] := |u[j+1] - |u[j]|yu[i,j]:= Rau[i,j+1]-rau[i,j]: 
                xyuy]:= lintang-luyi: 
               raux[i,j]:= rau[i,j]+(yu[i,j]/xu[j])*xyu[j];
               rsli]:={0.25+0.54*nn[il/100)*raux[i,j]: 
             end; . . . 
         end 
     else if lintang >= 4 then
        if lintang < 6 then
         begin 
           fori:=1 to 12 do 
            forj:=0 to 2 do 
             begin 
         xu[j]:=lu[j+1]-lu[j];yu[i,j]=\text{Rau}[i,j+1]-\text{rau}[i,j];xyu[j]:= lintang-lu[j];
        raw[i,j] := rau[i,j] + (yu[i,j]/xu[j]) * xyu[j];rs[i]:=(0,25+0.54*nn[i]/100)*raux[i,j]; 
       end;
 end<br>
//===============
   else if lintang >= 6 then
     if lintang < 8 then
      begin 
        for i:=1 to 12 do 
         for j:=0 to 3 do 
         begin 
         xu[j]:=iu[j+1]-iu[j],yu[i,j]=\text{Rau}[i,j+1]\text{-rau}[i,j];xyu[j]:= lintang-lu[j];
         raux[i,j]=rau[i,j]+(yu[i,j]/xu[j])*xyu[j];rs|il:=(0 25+0.54*nn[i]/100)*raux[i,j]; 
       end;
      end 
|f|================
   else if lintang >= 8 then
    if lintang < 10 then
     begin 
      for i:=1 to 12 do 
       for j:=0 to 4 do 
       begin 
     xu[j] := |u[j+1] - |u[j]|;
        yu[i,jl:= Rau(i.j+1)-rau[i.jl:
```
Repository University Of Riau

 $xyu[j]=$  lintang-lu[j];  $raw[i,j] = rau[i,j] + (yu[i,j]/xu[j])^*xyu[j]$ rs(i];=(0.25+0.54\*nn(ij/100)'raux(i,jj; end, end<br>//============== else if lintang >= 10 then if lintang < 12 then begin fori:=1 to 12 do for j:=0 to 5 do begin  $xu[j]:=iu[j+1]-iu[j];$ yu[i,|].= Rau[i,j+1]-rauli,j): xyuy]:= lintang-luy], raux[i,j]:= rau[i,j]+(yu[i,j]/xu[j])\*xyu[j]; rsyi:=(0 25+0.54\*nn[i]/100)\*rauxli,j]; end; end<br>//=================== else if lintang >= 12 then if lintang < 14 then begin for  $i=1$  to 12 do for j:=0 to 6 do begin  $xu[j] := |u[j+1] - |u[j]|$ yu[i,j] = Rau[i**,|-t** 1]-rau(i.i],  $xyu[j]=$  lintang-lu[j]; raux[i,j]:= rau|i,j]+(yu[i,j]/xuy|)-xyuy]; rs[i]:=(0 25+0.54\*nn[il/100)'raux[i.|], end; end  $11$ ===========  $else$  if lintang  $>= 14$  then  $\Box$ if lintang < 16 then begin for i;=1 to 12 do for j:=0 to 7 do begin  $xu[j] := |u[j+1] - iu[j]|$ yu**[i,|):=** Rau]i**,j**+1]-rau**|i,|],**   $xyu[j]=$  lintang-lu[j]; raux **|ij]** = rau**|i.j**]«(yu[i,|]/xuy])'xyuy|.  $rs[i] = (0 25 + 0.54 \cdot nn[i]/100) \cdot raw[i,j]$ end, end  $II$ ========== else if lintang >= 16 then if lintang < 18 then begin for  $i=1$  to 12 do for j.=0 to 8 do begin xu[j] =lu[j+1]-lu[j]. yuli,jl:= Rauli,j+1]-rau|i,j]; xyu[j]:= lintang-lu[j];  $raux[i,j] = rau[i,j] + (yu[i,j]/xu[j])^*xyu[j];$ rs[i]:=(0 25+0.54\*nn[i)/100)-raux[i,j]; end; end //==================

else if lintang >= 18 then if lintang < 20 then

http://repository.unri.ac.id/

```
begin 
      for i:=1 to 12 do 
       for j:=0 to 9 do 
        begin 
         xu[j]:=lu[j+1]-lu[j];yu[i,j]=\mathsf{Rau}[i,j+1]-rau[i,j];
          xyu[j]:= lintang-lu[j]: 
         raux[i,j]:= rau(i,jl+(yu[i,j]/xu[j])*xyu[j]; 
         rs[i] = (0.25 + 0.54 \cdot nn[i]/100) \cdot raux[i,j];end:
   end 
//=================
   else if lintang >= 20 then 
   if lintang < 22 then 
     begin 
      for i=1 to 12 do
       forj:=0 to 10 do 
       begin
         xu[j]:=lu[j+1]-lu[j];yu[i,j]=\mathsf{Rau}[i,j+1]\text{-}rau[i,j];xyu[j]:= lintang-lu[j]; 
         raux[i,j):= rau|i,|J+(yu|i,j]/xu[j])*xyu(j]; 
         rs[i|:=(0 25+0 54-nn(i]/100)*raux(i,j]; 
      end;
   end 
11================
   else if lintang >= 22 then 
   if lintang < 24 then 
     begin 
      for i := 1 to 12 do
       for j:=0 to 11 do
       begin 
        xu[j]:=lu[j+1]-lu[j];yu[i,j] = \text{Rau}[i,j+1]-rau[i,j];
        xyu[j]= lintang-lu[j];
         raux[i,j]:= rau[i,j]+(yu[i,j]/xu[j])*xyu[j];
         rs[i]:=(0.25+0 54*nn[i]/100)*raux[i,jl; 
      end;
   end 
11================
  else if lintang >= 24 then 
   if lintang < 26 then 
    begin 
     fori:=1 to 12 do 
     for j := 0 to 12 do
     begin 
     xu[j]:=lu[j+1]-lu[j];yu[i,j]=\mathsf{Rau}[i,j+1]\text{-rau}[i,j];xyu[j]:= lintang-lu[j];
     raw[i,j] := \text{rau}[i,j] + (\text{yu}[i,j]/\text{xu}[j])^*xyu[j];
     rs(i]:=(0 25+0 54-nn[il/100)*raux[i,j]; 
     end; 
   end 
II==================
  else if lintang >= 26 then 
   if lintang < 28 then 
   begin 
    for i:=1 to 12 do 
     for j:=0 to 13 do
     begin 
     xu[j] := |u[j+1] - |u[j]|;
     yu[i,j]=\mathsf{Rau}[i,j+1]-rau[i,j];
     xyu[j]:= lintang-lu[j];
      raux[i,j]:= rau[i,j]+(yu[i,j]/xu[j])*xyu[j];
      rs[i]:=(0-25+0 54-nnli)/100)-rauxli,j); 
     end; 
   end
```

```
//================
```
Repository University Of Riau

PERPUSTAKAAN UNIVERSITAS RIAU

else if lintang >= 28 then if lintang < 30 then begin fori;=1 to 12 do for j:=0 to 14 do begin xu[j]:=lu[j+1]-lu[j]; yuy,jl:= Rauy,j+1]-rau[i,j]:  $xyu[j]$ : = lintang-lu[j]; raux[i,j]:= rau[i,j]+(yu[i,j]/xu[j])\*xyu[j]. rs[i]:=(0.25+0 54'nn[i)/100)-raux|i,|). end: end  $11$ ================ else if lintang >= 30 then if lintang  $<$  32 then begin for i:=1 to 12 do for j:=0 to 15 do begin  $xu[j]:=iu[j+1]-lu[j];$ yuy,i):= Rau[i,j+1)-rauli,j], xyuy]:= lintang-luy],  $raw[i,j] = rau[i,j] + (yu[i,j]/xu[j])^*xyu[j],$  $rs[i] := (0.25 + 0.54 \cdot nn[i]/100) \cdot raux[i,j],$ end: end else if lintang >= 32 then if lintang < 34 then begin for  $i=1$  to 12 do for  $j=0$  to 16 do begin  $xu[j] := |u[j+1] - |u[j]|;$ yu[i,j):= Rau[i.j+1]-rauli,ij, xyuy]:= lintang-luy);  $raw[i,j]=\text{rau}[i,j]+(\text{yu}[i,j]/\text{xu}[j])^*\text{xyu}[j].$  $rs[i] := (0.25 + 0.54 \cdot nn[i]/100) \cdot raux[i.j]$ . end, end<br>//============== else if lintang >= 34 then if lintang < 36 then begin for  $i=1$  to 12 do for j;=0 to 17 do **begin**   $xu[j]:=|u[j+1]-|u[j]|;$ yu|ı,j|:= Rau|ı,j+1]-rau[ı,j|: xyu[j]:= lintang-lu[j]; raux[i,j]:= rau[i,j]+(yu[i,j]/xu[j])\*xyu[j]  $rs[i] := (0.25 + 0.54 \cdot nn[i]/100) \cdot raux[i.].$ end;  $end$ <br>//========== else if lintang >= 36 then if lintang < 38 then begin for i;=1 to 12 do for j:=0 to 18 do

 $xu[j]:=lu[j+1]-lu[j];$ 

begin

http://repository.unri.ac.id/

```
yu[i,jl:= Rau[i,j+1]-rau[i,j]: 
       xyu[j]= lintang-lu[j]:
       raux[i,jl:= rau[i.j]+(yu[i,j]/xu[j])*xyu[j); 
       rs[il:=(0.25+0 54*nn[i]/100)*raux(i,j]; 
       end; 
end<br>#==============================
   else if lintang >= 38 then 
    if lintang < 40 then 
      begin 
      for i:=1 to 12 do.
       for j:=0 to 19 do 
        begin 
       xu[j]:=lu[j+1]-lu[j];yu[i,j]=\mathsf{Rau}[i,j+1]-rau[i,j];
       xyu[j]= lintang-lu[j];
       raux[i,j]:= rau[i,j]+(yu[i,j]/xu[j])*xyu[j];
       rs[il:=(0.25+0,54-nn[i)/100)*raux[i,j]; 
        end;
    end 
//== 
   else if lintang >= 40 then 
    if lintang < 42 then 
    begin 
     for i:=1 to 12 do 
       for j:=0 to 20 do 
       begin 
       xu[i]=|u[i+1]-|u[i];yu[i,jl:= Rau[i,j+11-rau[i,j]; 
       xyu[j]:= lintang-lu[j];
       raux[i,j]:= rau[i,j]+(yu[i,j]/xu[j])*xyu[j];
       rs[i]:={0,25+0 54*nn[i]/100)*raux[i,j]; 
       end; 
end<br>//=====================
   else if lintang >= 42 then 
    if lintang < 44 then 
    begin 
     for i:=1 to 12 do 
      for j:=0 to 21 do 
       begin 
       xu[j]:=|u[j+1]-|u[j]|:
       yu(i.j]:= Rauli,)+1]-rau[i,j]; 
       xyu[j]:= lintang-lu[j];
      \textsf{raw}[i,j] = \textsf{raw}[i,j] + (\textsf{yu}[i,j] / \textsf{xu}[j])^* \textsf{xyu}[j];rsfi] =(0.25+0.54-nn|i]/100)*rauxli,Jl; 
      end; 
    end 
//==================
   else if lintang >= 44 then 
   if lintang < 46 then 
    begin 
    for i:=1 to 12 do 
     forj:=Oto 22 do 
      begin 
      xu[j]:=iu[j+1]-iu[j];yu[i,j]=\mathsf{Rau}[i,j+1]-rau[i,j];
      xyu[j]= lintang-lu[j];
       raux[i,j]:= rau[i,j]+(yu[i,j]/xu[j])*xyu[j];
       rs[i]:=(0 25+0.54'nnli]/100)*raux[i,j]; 
      end; 
    end 
///= 
  else if lintang >= 46 then
```

```
if lintang < 48 then
```
Repository University Of Riau

PERPUSTAKAAN UNIVERSITAS RIAU

begin for  $i=1$  to 12 do for j;=0 to 23 do begin  $xu[j]:=|u[j+1]-|u[j]|$ ; yu[i,j]:= Pau[i,j+1]-rau[i,j]; xyuy]:= lintang-luy], raux[i,j]:= rau[i,j]+(yu[i,)l/xuy])\*xyuy]; rs[i]:=(0.25+0.54\*nn(i]/100)-raux|i,j]; end; end  $1/2$ =========== else if lintang >= 48 then if lintang < 50 then begin for i:=1 to 12 do for j:=0 to 24 do begin  $xu[j]:=|u[j+1]-|u[j];$  $yu[i,j]=\mathsf{Rau}[i,j+1]$ -rau $[i,j]$ ; xyu[j]:= lintang-lu[j]; raux[i,j]:= rau[i,j]+(yu[i,j]/xu[j])\*xyu[j], rs(i]:=(0 25+0 54-nn[i|/100)-rauxli,)l: end; end /================ else begin fori:=1 to 12 do for j:=0 to 25 do begin  $xu[j]=lu[j+1]-lu[j];$  $yu[i,j] := \text{Rau}[i,j+1]$ -rau $[i,j]$ ;  $xyu[i]$ : = lintang-lu[j]; raux[i,j] = rau[i,j]+(yu[i,j]/xu[j])\*xyu[j]; rs[i]:=(0 25+0.54\*nn[i]/100)-raux|i,)]; end: end; //+-(- +++++++++= Rns + + +++++ +++++++++ + = for i:=1 to 12 do begin rns[i]:=(1-(kofalbedro/100))\*rs[i].  $fed[i]=0.34-(0.044*exp(0.5*ln(ed[i]))),$  $fnn[i]:=0.1+0.9*nn[i]/100$ ; rnl[i]:=ft[i]\*fed[i]\*fnN[i]; c[il:=0.03-(rs[i]-6)+0 92,  $etort[i] := (c[i]^*w[i]^*(ms[i] \cdot rnl[i]) + (1$ w[i])\*fu[i]\*(ea[i]-ed[i]))\*jh[i]; // mm/hari end; end; if cbqmock.Checked then begin  $11$  = hitung evapotranspirasi terbatas (et) === For l:=1 to jidtplgkp do For J:=1 to 12 do For k:=1 to bykdtch do begin eep[j]:=((singkapanlhn/100)/20)\*(18dtplengkap[1,j,kl): e[j]:=etort[j]\*eep[j]; et[j]:=etort[j]-e[j];

jlhhjnbln[j]:=strtofloat(fchrt.SGchRT.Cells[j,k]); ws[j]:=jlhhjnbln[j]-et[j]; // water surplus

http://repository.unri.ac.id/

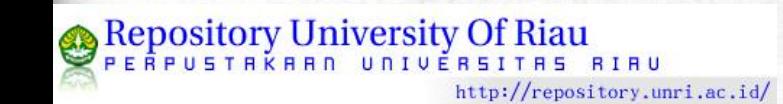

FQ.sGmock.Cells[J,K]:=format('%1.3f,[(Q[J])]);

// debit aliran

Gsn[j]:=(0.5\*(1+dtplengkap[3,j,k])\*Infl[j])+((dtplengk<br>ap[3,j,k])\*dtplengkap[4,j,k]);<br>deltags[j]:=Gsn[j]-dtplengkap[4,j,k];<br>bf[j]:=Infl[j]-deltags[j]; //base flow<br>dro[j]:= ws[j]-Infl[j]; // direst run off<br>tro[j]:=bf[j]+dr

Infl[j]:=ws[j]\*(dtplengkap[2,j,k]); //infiltrasi

end;

close; end; procedure Tfproses.BitBtn2Click(Sender: TObject); begin<br>close; end;

end;

end.